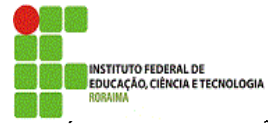

**COMISSAO PERMANENTE DE PESSOAL DOCENTE**

#### **FLUXO DE PROGRESSÃO DE NÍVEL**

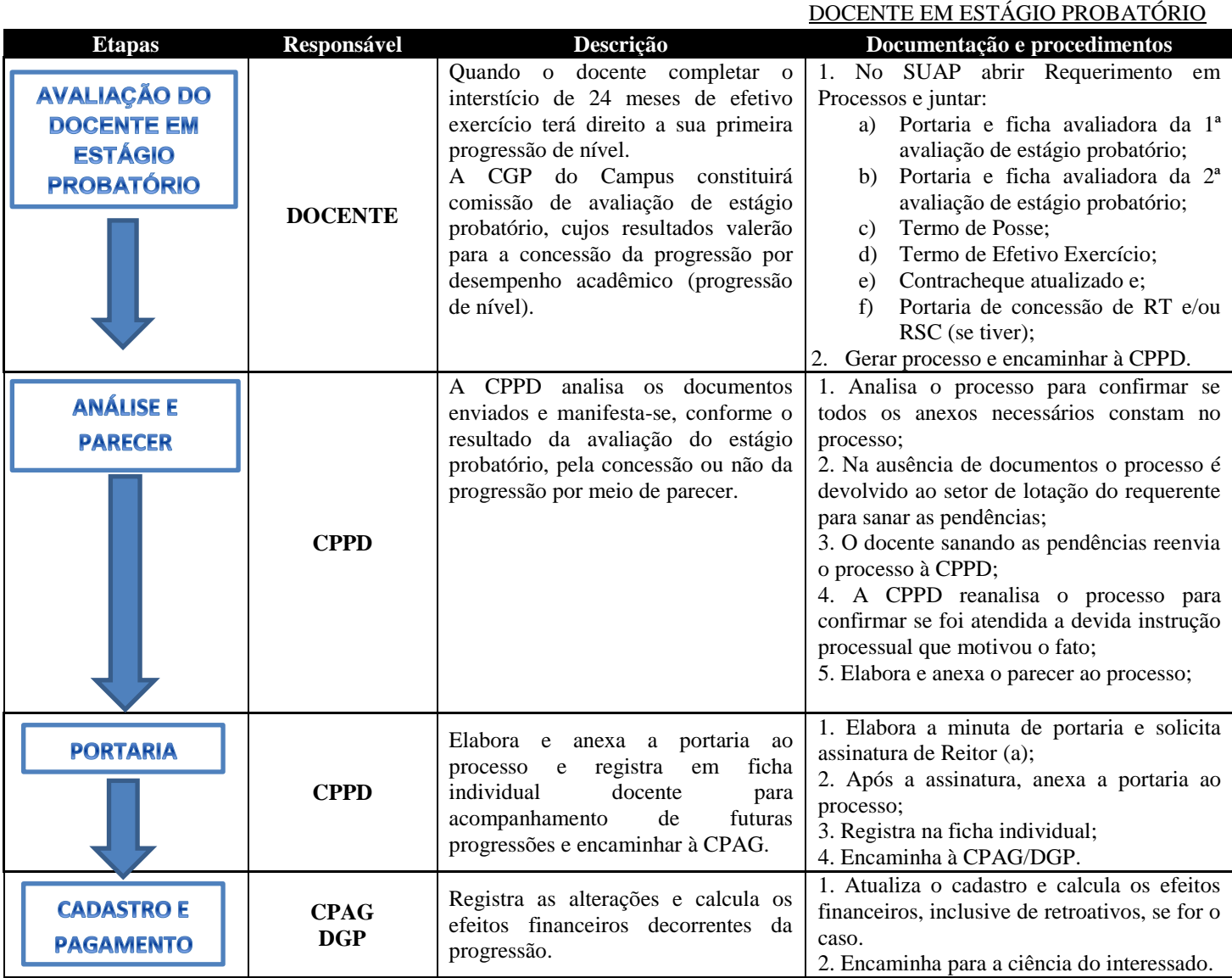

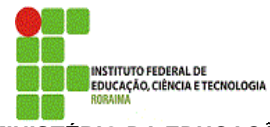

**MINISTÉRIO DA EDUCAÇÃO SECRETARIA DE EDUCAÇÃO PROFISSIONAL E TECNOLÓGICA INSTITUTO FEDERAL DE EDUCAÇÃO, CIÊNCIA E TECNOLOGIA DE RORAIMA REITORIA COMISSAO PERMANENTE DE PESSOAL DOCENTE**

# **FLUXO DE PROGRESSÃO DE NÍVEL**

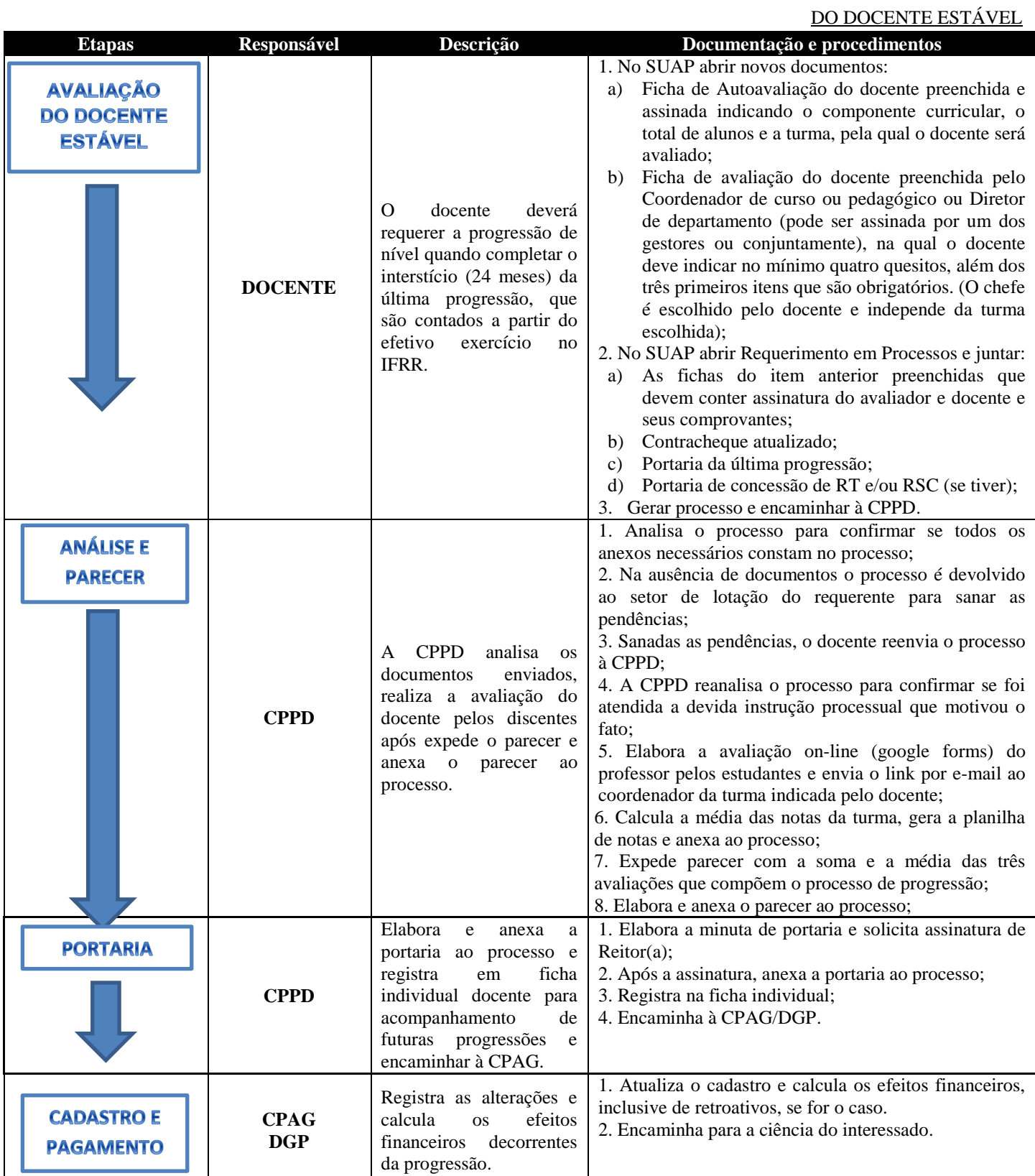

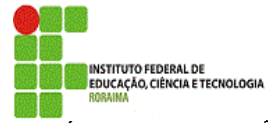

**MINISTÉRIO DA EDUCAÇÃO SECRETARIA DE EDUCAÇÃO PROFISSIONAL E TECNOLÓGICA INSTITUTO FEDERAL DE EDUCAÇÃO, CIÊNCIA E TECNOLOGIA DE RORAIMA REITORIA COMISSAO PERMANENTE DE PESSOAL DOCENTE**

### **FLUXO DE PROGRESSÃO FUNCIONAL**

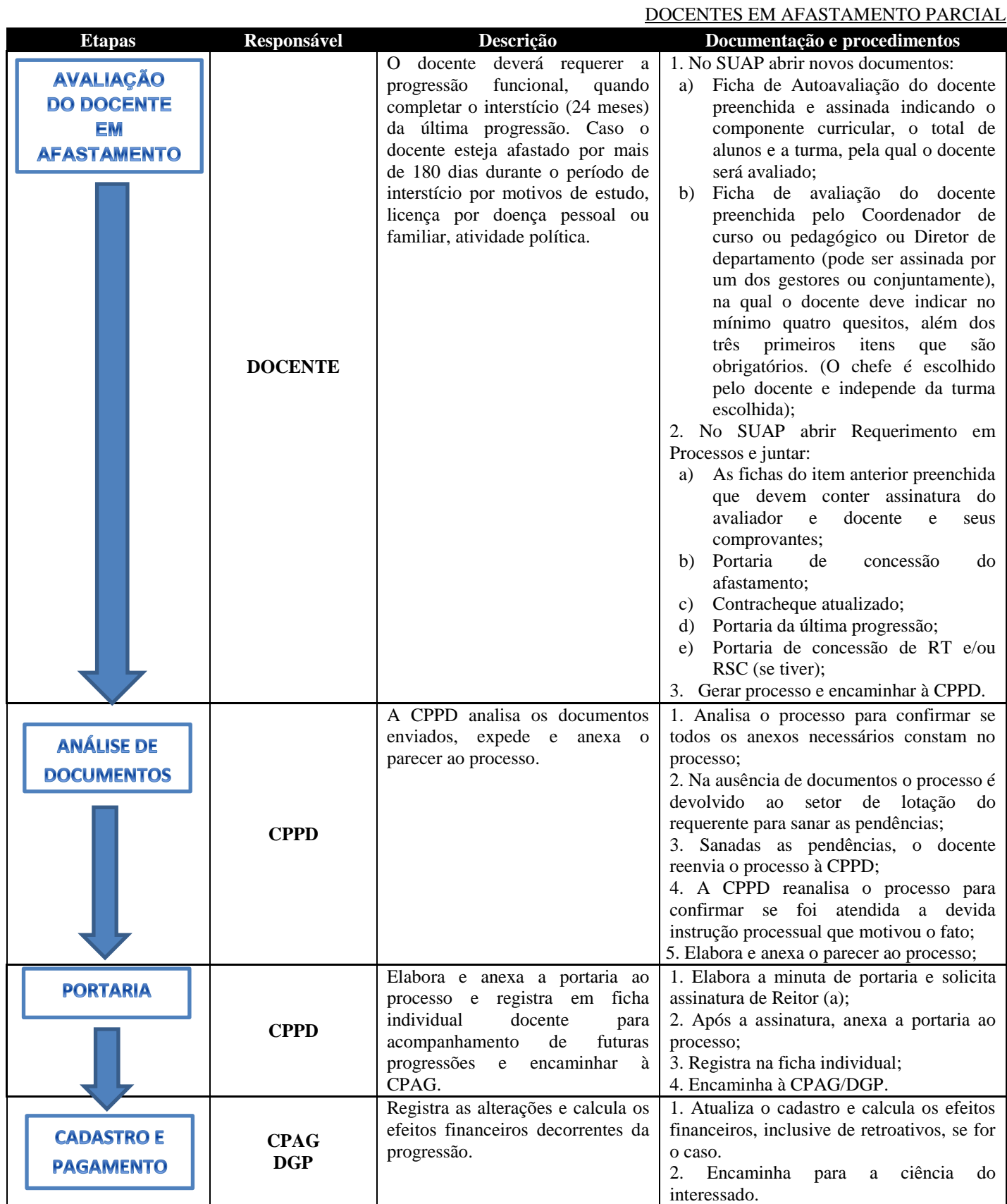

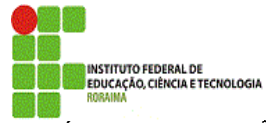

**COMISSAO PERMANENTE DE PESSOAL DOCENTE**

#### **FLUXO DE PROGRESSÃO FUNCIONAL**

#### DOCENTES EM AFASTAMENTO INTEGRAL

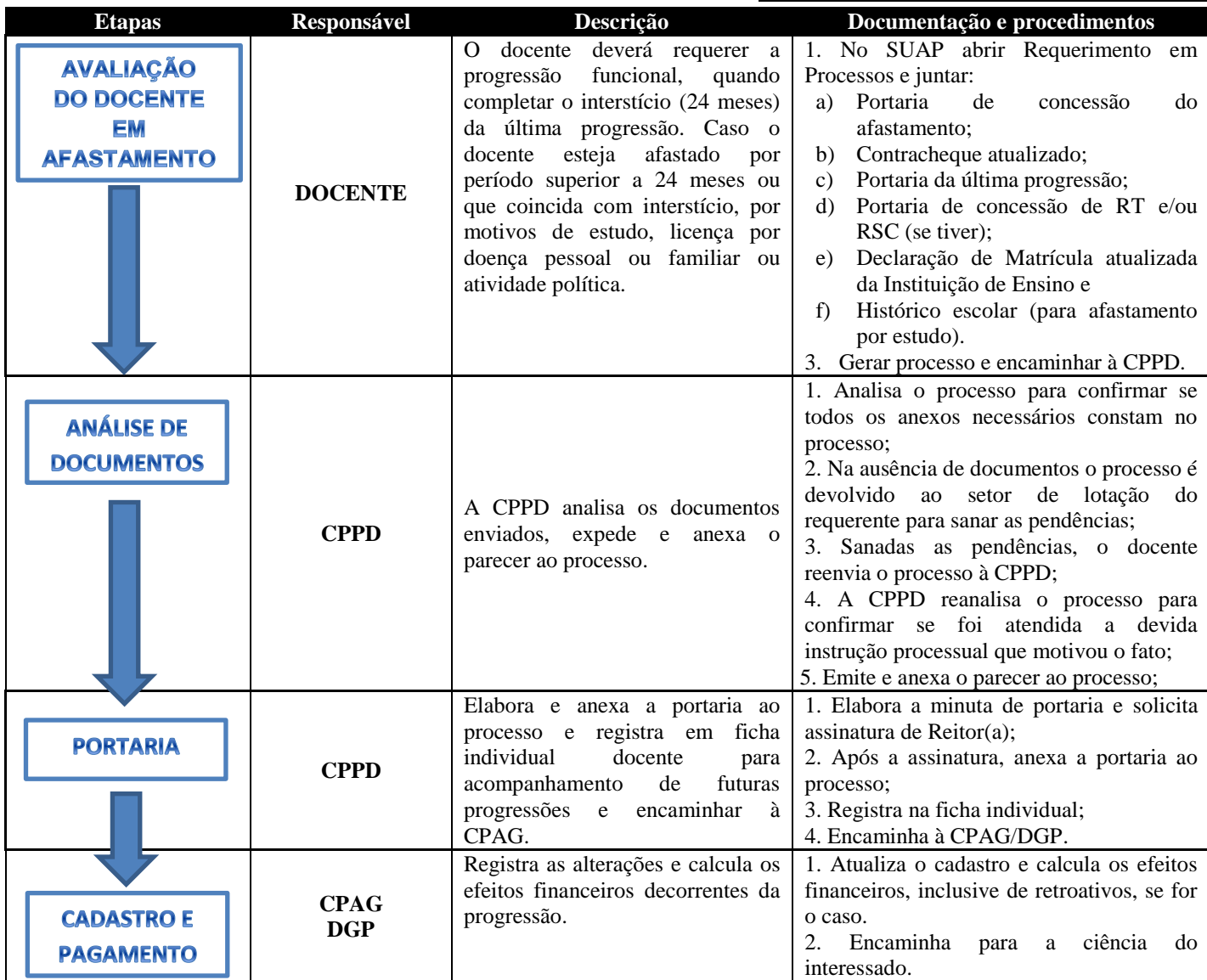

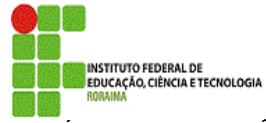

**COMISSAO PERMANENTE DE PESSOAL DOCENTE**

# **FLUXO DE ACELERAÇÃO DA PROMOÇÃO DE CLASSE**

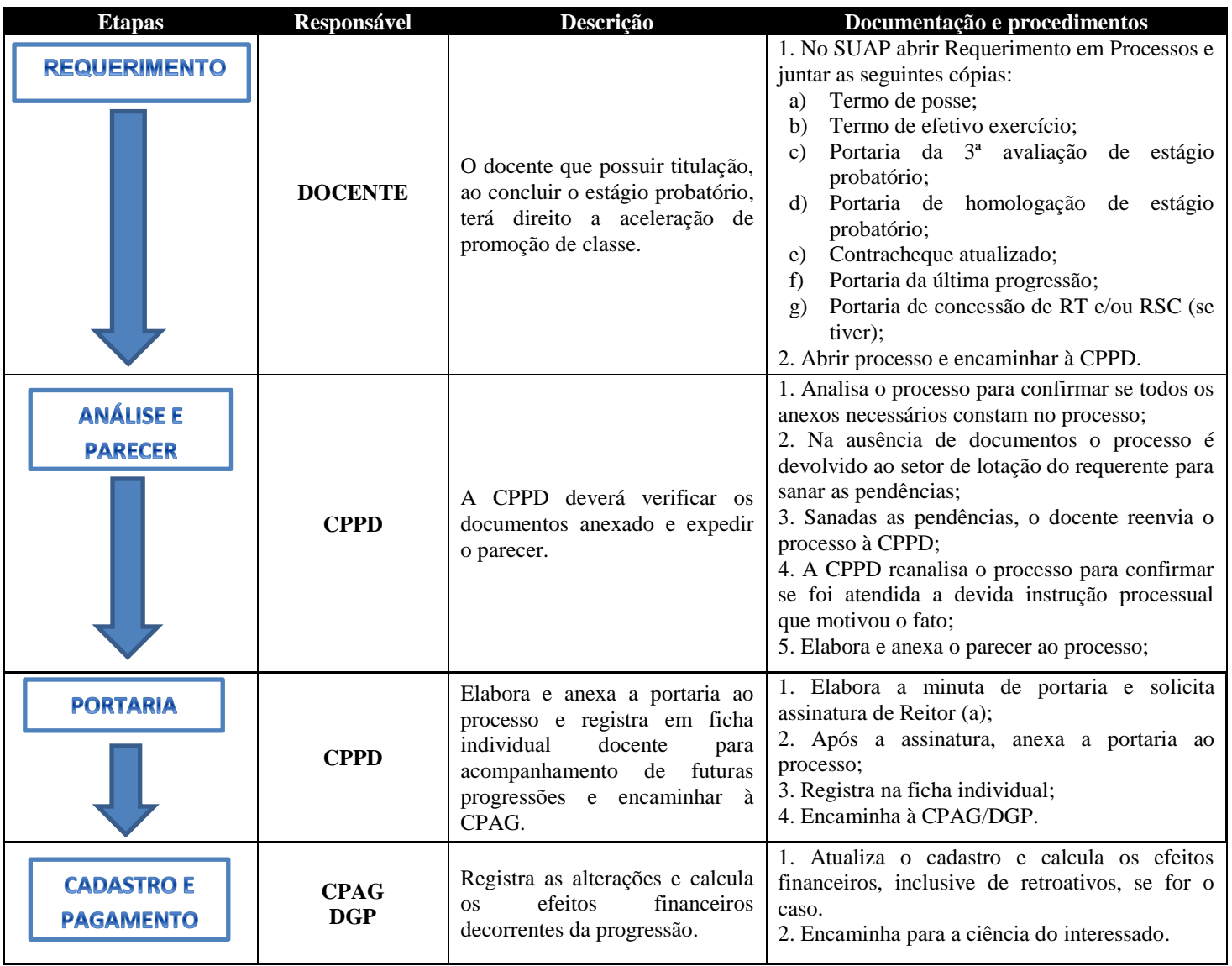

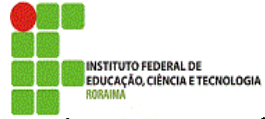

**COMISSAO PERMANENTE DE PESSOAL DOCENTE**

### **FLUXO DE RETRIBUIÇÃO POR TITULAÇÃO**

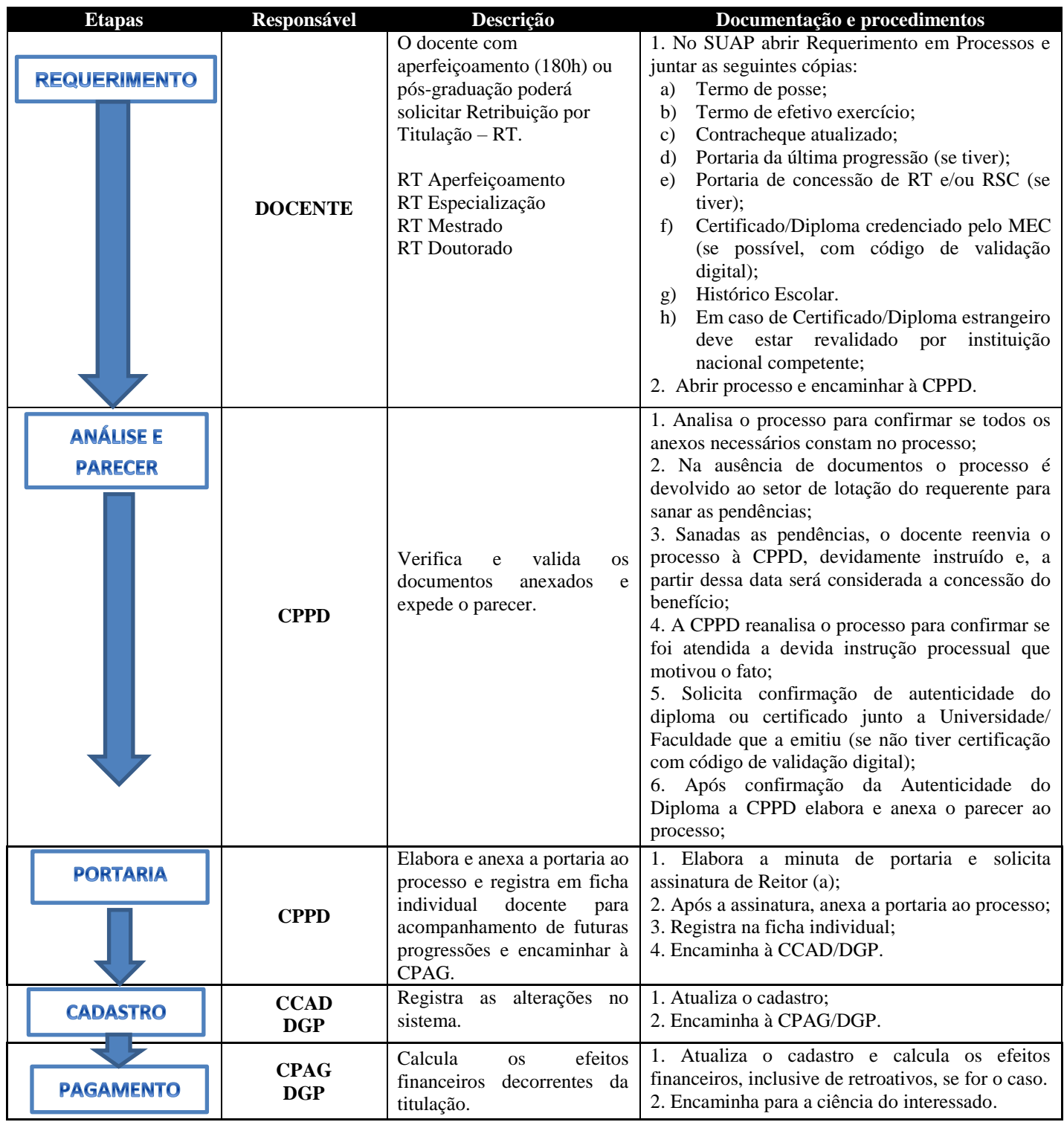